# *Temat: Choroby i higiena układu krwionośnego*

- 1 Otwórz podręcznik na stronie 96
- 2 Przeczytaj tekst dotyczący chorób i higieny układu krwionośnego
- 3 Odpowiedz na pytanie 1,2,3 ze strony100

**matematyka -** zajęcia opiekuńcze- zakładka na stronie internetowej SP22

**fizyka -** zajęcia opiekuńcze- zakładka na stronie internetowej SP22

# **język polski-** teams

# *Temat: Czy dobrze rozwiązałem ćwiczenia? – KNO*

[https://epodreczniki.pl/a/podmiot-i-orzeczenie---szybkie](https://epodreczniki.pl/a/podmiot-i-orzeczenie---szybkie-przypomnienie/DMtbU33oQhttps://epodreczniki.pl/a/na-scenie-podmiot-i-orzeczenie/DzCRvq6wKhttps://epodreczniki.pl/a/bez-klopotu-rozpoznasz-typy-podmiotow/D1BoTGY42https://epodreczniki.pl/a/o-kazdej-okolicznosci---okolicznik/DILp6Vwnkhttps://epodreczniki.pl/a/do-pelna-dopelniam---dopelnienie/DnG3TXcTA)  [przypomnienie/DMtbU33oQhttps://epodreczniki.pl/a/na-scenie-podmiot-i](https://epodreczniki.pl/a/podmiot-i-orzeczenie---szybkie-przypomnienie/DMtbU33oQhttps://epodreczniki.pl/a/na-scenie-podmiot-i-orzeczenie/DzCRvq6wKhttps://epodreczniki.pl/a/bez-klopotu-rozpoznasz-typy-podmiotow/D1BoTGY42https://epodreczniki.pl/a/o-kazdej-okolicznosci---okolicznik/DILp6Vwnkhttps://epodreczniki.pl/a/do-pelna-dopelniam---dopelnienie/DnG3TXcTA)[orzeczenie/DzCRvq6wKhttps://epodreczniki.pl/a/bez-klopotu-rozpoznasz-typy](https://epodreczniki.pl/a/podmiot-i-orzeczenie---szybkie-przypomnienie/DMtbU33oQhttps://epodreczniki.pl/a/na-scenie-podmiot-i-orzeczenie/DzCRvq6wKhttps://epodreczniki.pl/a/bez-klopotu-rozpoznasz-typy-podmiotow/D1BoTGY42https://epodreczniki.pl/a/o-kazdej-okolicznosci---okolicznik/DILp6Vwnkhttps://epodreczniki.pl/a/do-pelna-dopelniam---dopelnienie/DnG3TXcTA)podmiotow/D1BoTGY42https://epodreczniki.pl/a/o-kazdej-okolicznosci-- okolicznik/DILp6Vwnkhttps://epodreczniki.pl/a/do-pelna-dopelniam-- [dopelnienie/DnG3TXcTA](https://epodreczniki.pl/a/podmiot-i-orzeczenie---szybkie-przypomnienie/DMtbU33oQhttps://epodreczniki.pl/a/na-scenie-podmiot-i-orzeczenie/DzCRvq6wKhttps://epodreczniki.pl/a/bez-klopotu-rozpoznasz-typy-podmiotow/D1BoTGY42https://epodreczniki.pl/a/o-kazdej-okolicznosci---okolicznik/DILp6Vwnkhttps://epodreczniki.pl/a/do-pelna-dopelniam---dopelnienie/DnG3TXcTA) [https://epodreczniki.pl/a/przydawki-okoliczniki-i-dopelnienia-wzbogacaja](https://epodreczniki.pl/a/przydawki-okoliczniki-i-dopelnienia-wzbogacaja-wypowiedzenia/D1AP12t6M)[wypowiedzenia/D1AP12t6M](https://epodreczniki.pl/a/przydawki-okoliczniki-i-dopelnienia-wzbogacaja-wypowiedzenia/D1AP12t6M) [https://epodreczniki.pl/a/o-innych-czesciach-zdania---dopelnienie-okolicznik](https://epodreczniki.pl/a/o-innych-czesciach-zdania---dopelnienie-okolicznik-przydawka/DQsOM3JVH)[przydawka/DQsOM3JVH](https://epodreczniki.pl/a/o-innych-czesciach-zdania---dopelnienie-okolicznik-przydawka/DQsOM3JVH)

### **wychowanie fizyczne**

# *Temat: Aerobik- Ćwiczenia przy muzyce.*

Aerobik to pojęcie, pod którym zwykle rozumiemy ćwiczenia tlenowe (kondycyjne) ułożone według określonej choreografii, wykonywane do skocznej, rytmicznej muzyki. Termin "aerobik" mieści w sobie jednak więcej znaczeń i można używać go na określenie każdego rodzaju wysiłku, który zwiększa wymianę tlenową i podnosi puls (choć dla rozróżnienia częściej mówimy o takim wysiłku ["trening aerobowy"](http://wformie24.poradnikzdrowie.pl/zajecia-i-treningi/trening-aerobowy-czyli-aeroby-zasady-i-cwiczenia_42670.html)).

Podstawowe kroki: <https://www.youtube.com/watch?v=Df3nSB1p9Eo>

### **informatyka-2 – teams**

## **lekcja online - TEAMS**

#### *Temat.Opracowywanie tekstu – tabulatory.*

- 1. Przeczytaj tekst z podręcznik na s. 108 112.
- 2. Wykonaj ćwiczenia zamieszczone w plikach na Teams w folderze 01.12.2020 materiały 7a inf. 2.
- 3. Prześlij wykonane ćwiczenia do plików na Teams do folderu 01.12.2020 prace uczniów 7a inf. 2 do 04.12.2020 r.

Pozdrawiam H. Zagrodnik

# **język angielski-1**- t**eams**

# **język angielski-2- teams Hello. How are you today? Let's read in English**

# **Zapraszam na lekcję na platformie TEAMS**

Na rozgrzewkę wykonaj ćwiczenie poniżej:

Uzupełnij zdania, używając czasowników podanych w nawiasach we właściwych formach czasu Past Simple.

Przykład: Jack *didn't open* **(not / open)** the letter by mistake.

- 1 Michael \_\_\_\_\_\_\_\_\_\_\_\_\_\_\_\_\_\_ **(drive)** to London yesterday.
- 2 \_\_\_\_\_\_\_\_\_\_\_\_\_\_\_\_\_\_ **(Philip / pass)** the exam?
- $\frac{2}{3}$  The teacher asked Sarah a question, but she  $\frac{2}{3}$  (not / answer)
- it. 4 Monica \_\_\_\_\_\_\_\_\_\_\_\_\_\_\_\_\_\_ **(buy)** a painting at the exhibition last week. 5 \_\_\_\_\_\_\_\_\_\_\_\_\_\_\_\_\_\_ **(it / rain)** yesterday?

Zapisz temat:

Topic: Can I borrow a new guitar?

Otwórz podręcznik na stronie 25 i wykonaj ćwiczenia 1, 2, 3, 4 i 5 z tej strony. Ćwiczenia od 1 do 3 wykonaj ustnie, pozostałe ćwiczenia wykonaj pisemnie.

*Zastanów się czym różnią się borrow i lend?*

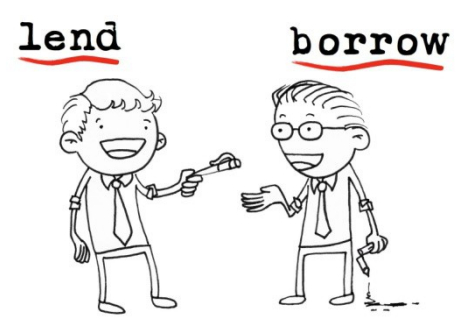

Na zakończenie zachęcam do wykonania tego ćwiczenia online na utrwalenie Past Simple [Biology revision - Brakujące słowo \(wordwall.net\)](https://wordwall.net/pl/resource/3766860/angielski/biology-revision)

**język niemiecki-2-**teams